## **電子入札の手順(随意契約)**

ここでは、佐久市電子入札システムにおける随意契約の手順を示します。 見積書の提出にあたっては、各操作マニュアルにより作業を行ってください。

**手順**

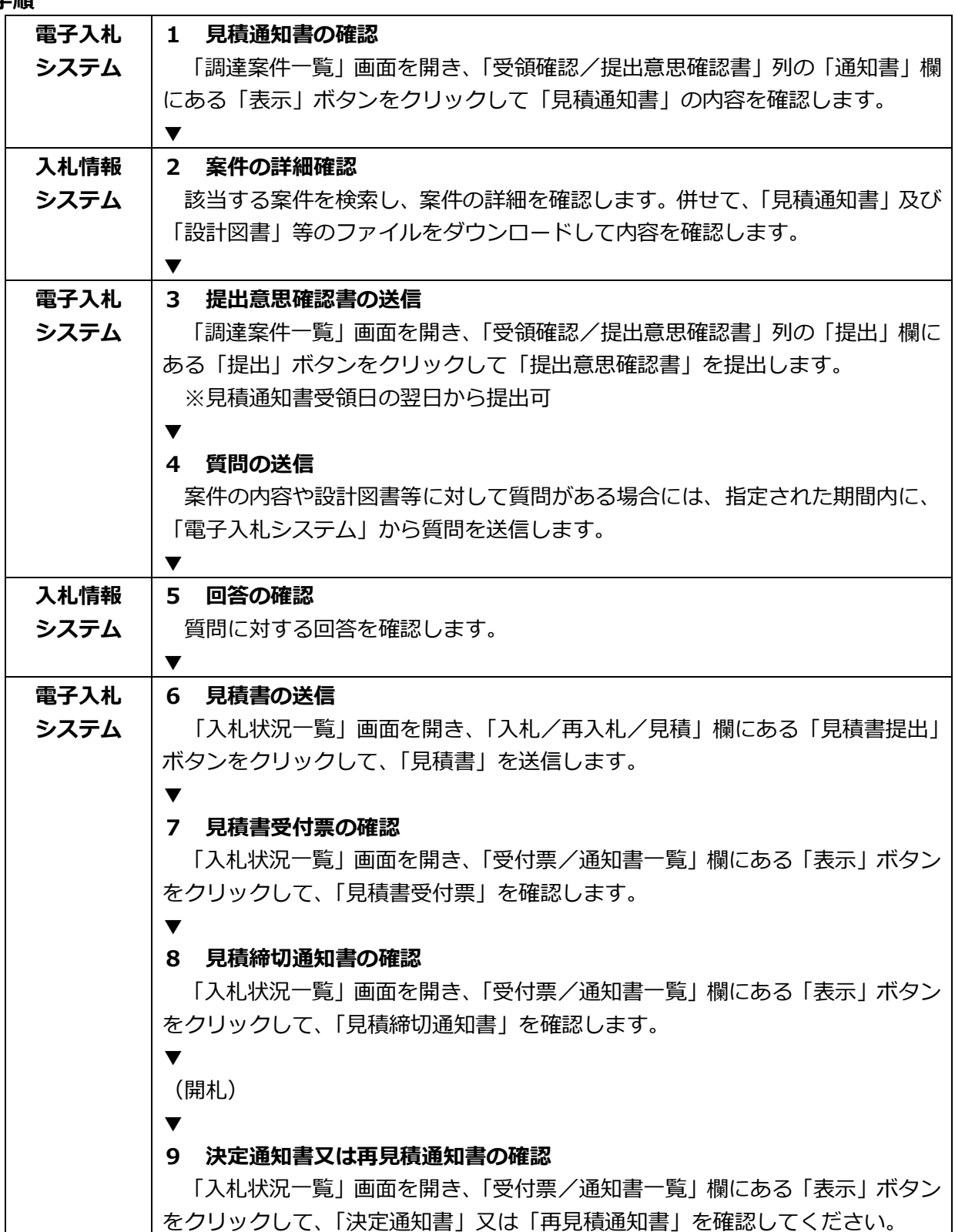

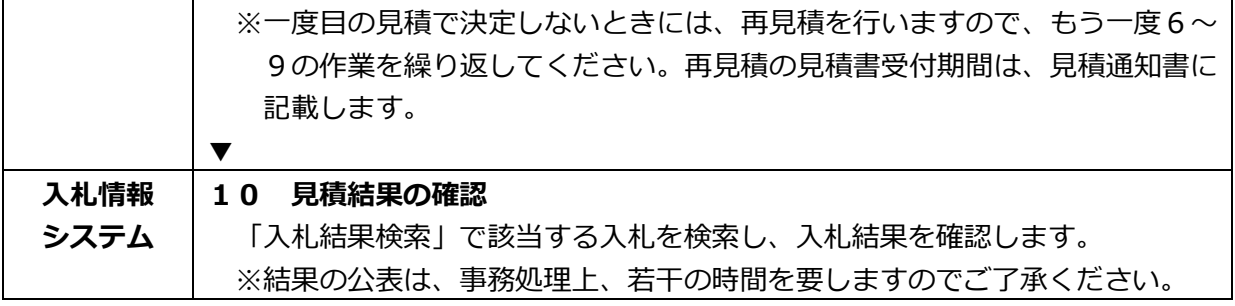